<u>ิบริษัทฯ ขอแจ้งข้อปฏิบัติสำหรับการเข้าร่วมประชุมผู้ถือหุ้นผ่านสื่ออิเล็กทรอนิกส์ (E-AGM) ดังนี้</u> ผู้ถือหุ้นหรือผู้รับมอบฉันทะที่ประสงค์เข้าร่วมประชุม E-AGM สามารถแจ้งความประสงค์โดย นำส่งเอกสาร แสดงตัวตนเพื่อยืนยันสิทธิเข้าร่วมประชุม E-AGM ผ่านระบบนำส่งเอกสาร เพื่อระบุตัวตน โดยเข้าไปที่ URL<https://brook.foqus.vc/registration/>

หรือสแกน QR Code เพื่อเข้าสู่ระบบ

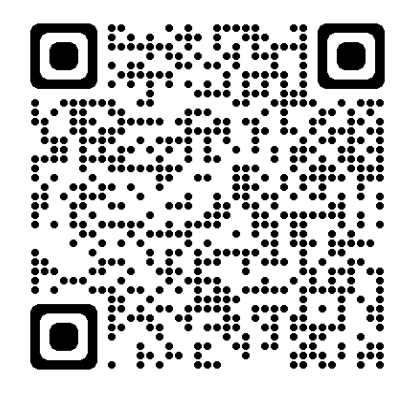

โดยระบบจะเปิ ดให้ด าเนินการตั้งแต่**วันที่ 12 เมษายน 2566 เวลา 08.00 น. ถึงวันที่ 24 เมษายน 2566 เวลา 17.00 น.**

- 1. เมื่อเข้าสู่ระบบแล้ว ให้ผู้ถือหุ้นหรือผู้รับมอบฉันทะ กรอกข้อมูลตามที่ระบบแสดง (โดยข้อมูลที่กรอกในระบบ ต้องตรงกันกับข้อมูล ณ วัน Record Date จากบริษัท ศูนย์รับฝากหลักทรัพย์ (ประเทศไทย) จำกัด) เช่น
	- เลขทะเบียนผู้ถือหลักทรัพย์
	- เลขบัตรประชาชน / เลขหนังสือเดินทาง / เลขทะเบียนนิติบุคคล
	- $\bullet$  อีเมลที่ใช้สำหรับการรับ WebLink ในการเข้าสู่การประชุม E-AGM ชื่อผู้ใช้ (Username) และ รหัสผ่าน (Password) สำหรับการเข้าร่วมประชุม E-AGM
	- หมายเลขโทรศัพท์
	- แนบเอกสารเพิ่มเติม ตามกรณี ดังนี้

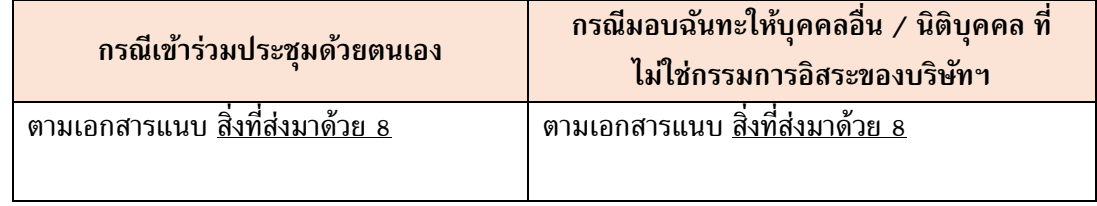

- ่ 2. เมื่อบริษัทฯ ได้รับเอกสารตามข้อ 1 จากผู้ถือหุ้นหรือผู้รับมอบฉันทะ บริษัทฯ จะดำเนินการตรวจสอบเอกสาร เพื่อยืนยันสิทธิเข้าร่วมประชุม โดยเมื่อผ่านการตรวจสอบสิทธิแล้ว ผู้ถือหุ้นหรือผู้รับมอบฉันทะจะได้รับอีเมล แจ้งรายละเอียด ดังนี้
	- ชื่อผู้ใช้ (Username) และ รหัสผ่าน (Password)
	- WebLink ในการเข้าสู่ระบบการประชุม E-AGM
	- คู่มือการใช้งานระบบ

ในกรณีที่ ผู้ถือหุ้นหรือผู้รับมอบฉันทะไม่ได้รับการอนุมัติ ท่านจะได้รับอีเมลแจ้งสาเหตุ และสามารถยื่น ี เอกสารเพิ่มเติมหรือนำส่งเอกสารที่ได้รับการแก้ไขเพิ่มเติมได้

- 3. ทั้งนี้ ขอให้ผู้ถือหุ้นหรือผู้รับมอบฉันทะ เก็บรักษาชื่อผู้ใช้ (Username) และรหัสผู้ใช้ (Password) ไว้เป็น ความลับ ไม่เปิดเผยแก่ผู้อื่น และในกรณีที่ชื่อผู้ใช้(Username) และรหัสผู้ใช้(Password) ของท่านสูญหาย หรือยังไม่ได้รับภายในวันที่ **25 เมษายน 2566** กรุณาติดต่อบริษัทฯ โดยทันที
- 4. ขอให้ท่านศึกษาคู่มือวิธีการใช้งานระบบการประชุม E-AGM ที่บริษัทฯ ได้ส่งให้ท่านทางอีเมล (e-mail) โดย ละเอียด ทั้งนี้ระบบจะเปิดให้ท่านลงทะเบียนเข้าร่วมประชุม**ล่วงหน้า 1 ชั่วโมง** ก่อนเริ่มการประชุม อย่างไรก็ ตาม การถ่ายทอดสดการประชุมจะเริ่มในเวลา 10.00 น. เท่านั้น (เวลาประชุม)
- 5. สำหรับวิธีการลงคะแนนระหว่างการประชุม E-AGM ผู้ถือหุ้นหรือผู้รับมอบฉันทะสามารถลงคะแนนในแต่ละ วาระได้ โดยลงคะแนน "เห็นด้วย" หรือ "ไม่เห็นด้วย" หรือ "งดออกเสียง" กรณีที่ผู้ถือหุ้นหรือผู้รับมอบ ฉันทะไม่ลงคะแนนสำหรับวาระใด ๆ ระบบจะนับคะแนนของท่านเป็น "เห็นด้วย" โดยอัตโนมัติ
- 6. กรณีที่ท่านประสบปัญหาทางด้านเทคนิคในการใช้ระบบการประชุม E-AGM ก่อนการประชุม หรือระหว่าง การประชุม กรุณาติดต่อ Quidlab ซึ่งเป็นผู้ให้บริการระบบการประชุม E-AGM ของบริษัทฯ โดยบริษัทฯ จะ ระบุช่องทางการติดต่อ Quidlab ไว้ในอีเมลที่ได้ส่งชื่อผู้ใช้(Username) และรหัสผู้ใช้(Password) ให้ท่าน

## ี ช่องทางสำหรับผู้ถือหุ้นในการส่งคำแนะนำหรือคำถามที่เกี่ยวข้องกับบริษัทและวาระการประชุม E-AGM มีดังนี้

- 1. ระหว่างการประชุม E-AGM ผู้ถือหุ้นที่เข้าร่วมประชุมสามารถส่งคำแนะนำหรือคำถามได้ผ่านระบบ การประชุม E-AGM
- 2. ผู้ถือหุ้นสามารถส่งคำแนะนำหรือคำถามล่วงหน้าให้บริษัทก่อนวันประชุมภายใน **วันที่ 24 เมษายน 2566** ผ่านช่องทาง ต่อไปนี้
	- **ช่องทาง Email :** agm\_egm@brookergroup.com
	- **ช่องทางไปรษณีย์**:

ฝ่ายบัญชีและการเงิน บริษัท บรุ๊คเคอร์ กรุ๊ป จำกัด (มหาชน) เลขที่ 10/190-193 อาคารเดอะ เทรนดี้ ชั้น 26 ซอยสุขุมวิท 13 ถนนสุขุมวิท แขวงคลองเตยเหนือ เขตวัฒนา กรุงเทพมหานคร 10110.